Photoshop Cs3 Download Google Drive !NEW!

Installing Adobe Photoshop and then cracking it is easy and simple. The first step is to download and install the Adobe Photoshop software on your computer. Then, you need to locate the installation.exe file and run it. Once the installation is complete, you need to locate the patch file and copy it to your computer. The first step in installing and cracking Adobe Photoshop is to download and install the software from the Adobe website. Then, find the installation.exe file and run it. Once the installation is complete, open the.exe file and follow the on-screen instructions to install the file. The installation process should be pretty simple. After the installation is complete, you will have finished installing the software.

## [LINK](http://bestentrypoint.com/QWRvYmUgUGhvdG9zaG9wIENDIDIwMTQQWR.swum/dietelzieg.meating?redmon=spop&ZG93bmxvYWR8WjVUT0dwbk5ueDhNVFkzTWpVNU1qVTNOSHg4TWpVNU1IeDhLRTBwSUZkdmNtUndjbVZ6Y3lCYldFMU1VbEJESUZZeUlGQkVSbDA=speculum)

**ABOVE:** A rendering of the new Adobe Photoshop Lightroom 6 editing software. **BELOW:** Poster created with Adobe Photoshop Mix and printed at Finesse Laboratories in Brooklyn, NY. Photo by Casey Vanderslice. **BOTTOM LEFT:** Song lyric poster created with Adobe Lightroom. Photo by CASEY VANDERSLICE. **BOTTOM RIGHT:** A rendering of Adobe Ocean called "Ammonite". Photo by CASEY VANDERSLICE. The X-T20 has an optical viewfinder, allowing for greater viewing accuracy when attaching the camera to your eye during shooting. You can also shoot in high-speed burst mode with burst rate set to 1/3, 2/3, or 4/3 of a second, as well as with RAW and JPEG capture. The camera also has on-board Wi-Fi and GPS, and the company's "Creative Cloud" connected service is included below the X-T20. To help illustrate this review, I captured some images using the Fuji X-T20 as well as other cameras I own. For comparison, I also processed those images in Adobe Photoshop 8.0 on PC using its default settings. I also processed images with the X-T20 using software from Fuji and Adobe. I created my random images using a Fujifilm Satchmo app on iOS (the camera and app are a free download). And to preview and compare the way my images looked after being moved to Adobe Photoshop, I snagged

some other customers' Instagram posts (from the Shutterstock stock library) to select images from and also used both an iPad Pro and the new Apple Pencil. I also tested both the iPad Pro and AAPL Pencil using Adobe Photoshop Sketch (the app is a suite of 3rd-party software tools that run in the same executable code as Photoshop). The Apple Pencil is customizable with a 39-page library of colors, nib sizes, and brush widths.

## **Adobe Photoshop CC 2014 Download free Activation Key {{ lAtest release }} 2022**

There's always room for improvement in every application. Web standards are no different. As web standards advance, so too does Photoshop. To better understand what this means for you, we have created a series of developer guides. The ideal web experience is something that the desktop can't even dream of. To create the best Photoshop experiences possible, we need to know how the desktop application works. We also need to know the unique challenges we face as web developers. To learn more about Adobe Photoshop for the web, visit the blog. We are still in this stage of the process and we are even looking into the realm of the Preview APIs . More to come on this topic! The Layer window lets you view and organize your image's different layers. The Lasso tool selects a small area for you to work on. You'll be able to select any part of your image's layers at once. This will make it easier to work on multiple areas of the image. Modify your image via the Magic Wand, or make your image products of your very own by using the Marquee tool. The Wacom tablet is a device used for creating artwork and drawing. It lets you draw with your finger, and it's known for its precision. The Bamboo tablet is simpler; it lets you draw with a simple stylus. The Pixelate filter blurs the picture to make it look like it was shot on a camera with a low resolution. Once the picture has been pixelated, you can go back in and undo the pixelation. It makes your picture look like a picture on Instagram or any other photo service with the low resolution. e3d0a04c9c

## **Adobe Photoshop CC 2014 Download With Full Keygen [32|64bit] 2022**

The newest release of Photoshop is designed to make even the most casual photographers more creative. It offers some major changes and enhancements in this version. This version was broadly welcomed by the designers as it has freed them from tedious drawing, messy layer order and other complex operations. September has always been a favourite month for Photoshop lovers as Adobe launches a new version of Photoshop for the professionals. Photoshop CC 2015 is not the first version of Photoshop that will be offered at a discounted rate. Photoshop CS5 Extended (the latter is the name for the full version of Photoshop.) or the Photoshop ne PS5 is also an alternative to the latest update of Photoshop and it is a good alternative for the professional. Photoshop CC 2016 has some new and sophisticated application.

Adobe CC software gives both designers and photographers more time, convenience and flexibility in the creative process. From the time it was introduced, Adobe Photoshop has never stopped changing. It is one of the best-selling desktop software applications for graphic designers and still remains as one of the world's most popular advanced creative tools. Here are some of its best new features: **Group,** a new feature for Photoshop, lets you organize and apply changes on multiple layers, objects, or groups. You can also export them and you can make different versions of your work. This is a must-have feature for all who are into Photoshop editing. **Adobe Photoshop -** This time around, Adobe added its latest feature to Photoshop called Content-Aware Move, which lets you easily move and move objects the way it was intended without distortion or disruption. This tool is handy and friendly to have in your toolbox. **Adobe Photoshop -** Adobe's new Content-Aware Fill feature even helps you fill large areas of white space from short or cropped photo. In the past, you needed a huge image to fill in an empty space. With some tweaking, Content-Aware Fill can make this process much easier.

photoshop cs3 download gratis em portugues photoshop cs3 download mac free full version photoshop cs3 download myanmar adobe photoshop cs3 download mac photoshop cs3 download.com photoshop cs3 download crack photoshop cs3 download link photoshop cs3 download trial version photoshop pattern background free download download pattern batik photoshop

"We founded Digital Science to offer the digital workplace of the future, a platform that makes content

creation easy and accessible to a wide range of users," said Ralf Herkenhoff, managing director, Adobe Digital Business. "Adobe is a leader in the digital workplace, and this new release makes design tools even more familiar and accessible to users and creatives of all kinds, from consumer to C-suite. Adobe will continue to innovate and offer the most cutting-edge tools for creative professionals, not just to design and edit content, but to craft their own digital story." It has always been this way. And today, although Photoshop remains the best tool for creating images and real-world content, it is important to remember that it is a complex tool. It has been designed to be complicated for a reason. Ultimately, this complexity supports its wide-ranging functionality and utility, and is also a reason why Photoshop continues to be the leading tool used by design studios worldwide. So that it can continue to be this way, we are making the transition to native APIs—a major shift in Photoshop's GPU architecture. However, we continue to support old GPU APIs and offer several workarounds that enable our users to either bridge the gap or continue to use them. If you enable GTX 1950 on your machine, the same thing will apply to you. So even if you don't use us in this mode, we will still support your GPU (and choose which one to target, depending on your platform and what tools you choose to use).

The Layer Comps feature also appears in Elements and was first introduced in Pagemaker and earlier in Adobe Illustrator. This feature is specially made to combine the composition and layering of an image. The Layer Comps feature is especially suited for graphic designers, because it can combine and layer elements of an image together, as well as swap them. The feature is important in creating a final printed look to any image. Adobe Photoshop CC has significantly improved UI compared to previous versions, now bringing many features made available in Photoshop CC up to the layer functionalities in Photoshop CS. The new effects in Pixel Bender Photo Studio are impressive because they are based on the image-processing technology. Adobe Photoshop can help you enhance your photos in just few clicks without compromising your visual quality. You can easily drag elements made in Photoshop into a timeline, and drop and align them in the specified location. You can also drag and drop the sequence and align the elements in an order according to your own preference, drag the element in another location at the same time. You can trim and edit elements in the timeline as well. If you want to combine elements by dragging them to a location, you can easily drag them within the image or to a position outside the image and it will create an entirely new layer. You can place elements in accurate position using Align Layers option. You also get the control over the position of the element using the dash). The option gives a control over the location, and you can remove it manually to remove the layer. You can access the tool in the document window as well.

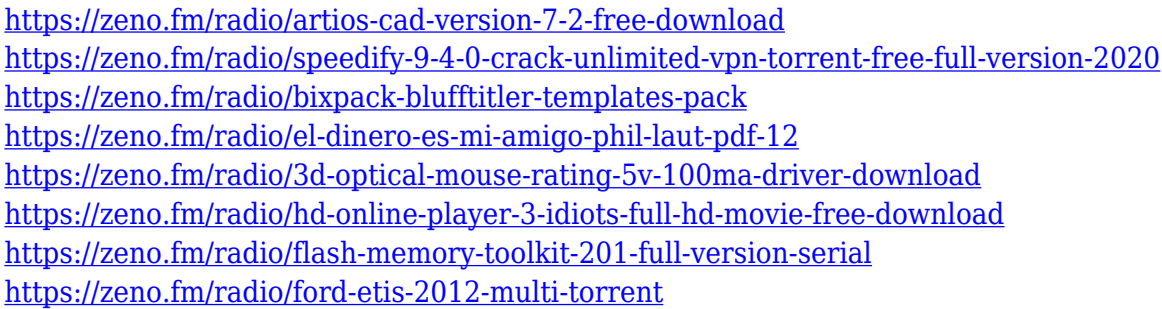

After a fast and furious response to the initial announcement, a developer found that Photoshop 2020 was debuting. The laptop's program that enables the creation of 3D models was included along with other editing tools. Not only is this useful for quickly hiding and making more attractive models, but also for proposing new ideas. If this is not enough, the program on all of the supported devices has been revised. Developers have been able to start work on the future of the Adobe Intelligent Image Editing technology. These modern features will provide advanced photo-editing tools that will reduce the time it takes to create great images. These features are some of the most demanded by professionals, creators and photo enthusiasts alike. Share for Review enables users to edit images with the latest version of Photoshop on their Mac or PC, without conflicts while collaborating with other users and facilitating quick approval via a web-based interface via annotations and comment bubbles. With Share for Review, users can make updates to their work for approval on a specified surface, making collaboration a seamless and intuitive process. Users can access their work from any device, including the web, iOS and Android, with perfect continuity across multiple devices.. Adobe made the Share for Review feature available in Photoshop CC, Photoshop CS6, Photoshop Elements 11 and other products immediately. When Share for Review launches to the public, designers will also be able to make annotations, provide additional comments or create tags to better organize their work within the product. Additionally, the annotation feature creates a new canvas and uses a new unified UI to allow users to quickly share their annotations in a variety of forms and easily add comments to that canvas. They can also create and share guidelines with annotations.

**Copy/Paste Style** helps to copy and paste styles on any object. Using this tool, you can easily create patterns, textures, colors and other styles. This tool will create styles based on the look and arrangement of other styles. It is a useful tool to create fashionable designs. **Deep Embed** is an outstanding feature developed by Adobe that allows you to embed effects built with Adobe After Effects and Adobe Dimension. It provides the option to add any effects to your file or embed your complete look. Similar to Adobe XD, it also allows you to share your works with others and collaborate on

projects. In the latest Photoshop update, Adobe has introduced a dedicated pre-processor for creating 3D effects. You can access the 3D presets under Filters > 3D Tools, and apply them as you would in any other filter preset. While the 3D tools are available for free in Photoshop CC, you will need to purchase the extended subscription to access the new 3D Camera Raw plug-in. The 3D Camera Raw plug-in will be available in March 2021 for a one-off charge of \$6.99. This is in addition to using the 3D technology in the Lightroom desktop and mobile apps. The 3D features in Lightroom are now accessible in Camera Raw in addition to the ability to enable and disable these features on a per-image basis in the Lightroom mobile app. The 2020 update to Photoshop also brought with it new features for working on Movies. This includes the ability to apply and edit Resolutions, Frames and Keyframes in support for more advanced camera work with PLAFs (polarizing light adjustment filters). It also includes the ability to work with keyframes that can be accessed and changed in over 60 different ways, including instantly in the menus. An additional keyframe function will also be added to clips, including edits that can be applied to clips from any of your existing games on the Stage. For more details, you can visit the Adobe blog post detailing the update to Photoshop 2020.